# **Javlon ABDULLO**

# **MUKAMMAL DASTURLASH**

2-kitob:

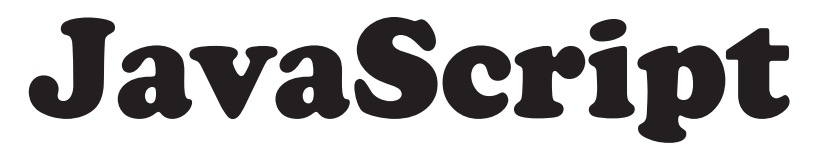

3-nashr

Toshkent «Akademnashr» 2022

**UO'K: 004.42 KBK: 32.973-018 A 15**

#### **Abdullo, Javlon** JavaScript [Matn]: ilmiy-ommabop / Abdullo Javlon. – Toshkent: Akademnashr, 2022. – 300 b. **A 15**

ISBN 978-9943-6501-6-9 UO'K: 004.42 KBK: 32.973

 *Ushbu kitob zamonaviy dasturlashni o'rganmoqchi bo'lganlar, dasturlash bilan shug'ullanadiganlar va hatto dasturiy ta'minot yaratish bo'yicha yetuk mutaxassislarga ham mo'ljallangan bo'lib, ilm olish va uni mustahkamlash uchun eng kerakli bo'ladigan zaruriy bilimlarni o'zida jamlagan hamda sodda tushunarli tilda bayon etilgan. Ortiqcha ma'lumotlar o'rniga o'n yillab yig'ilgan tajribalardan foydalanib aniq ko'rsatmalar keltirilgan. Kitobdagi ma'lumotlarni o'zlashtirgan o'quvchi malakali vebdizayner sifatida keng faoliyat yuritshdan tashqari, nafaqat «front-end» (timusti) dasturlovchi bo'lishi mumkin, balki to'laqonli veb-dasturiy ta'minot yaratish borasida yetuk bilimlarga ham ega bo'ladi.*

*Kitobda yoritilgan mavzular bo'yicha fikr-mulohazalar, takliflar, savollar hamda o'z amaliy dasturlash faoliyatingizda muammolar yuzaga kelsa, ilm.yurt.uz sayti orqali murojaat qilishingiz mumkin.*

Ushbu kitobni yoki uning sahifalarining nusxasini muallif ruxsatisiz har qanday ko'rinishda tarqatish qonunga muvofiq ta'qib etiladi. Undagi ma'lumotlardan foydalanilganda kitob nomi qayd etilishi shart.

ISBN 978-9943-6501-6-9

© Javlon ABDULLO «JavaScript» © «Akademnashr», 2022

# **1-BO'LIM KIRISH**

### **1.1. Veb-dasturlash tili: yaratilish tarixiga bir nazar**

JavaScript – dunyoda eng ommabop va juda keng tatbiq etiladigan veb-dasturlash tilidir. Hozirda barcha veb-brauzerlar ushbu tilni qo'llagani bois uning joriy etilish qamrovi nihoyatda keng, u har bir sohaga faol kirib borgan.

Ushbu til haqida mukammal tasavvurga ega bo'lish uchun, avvalo, veb-texnologiyaning ishlash uslubi bilan tanishib chiqish lozim bo'ladi. Sodda qilib aytganda, brauzerda ishorat yozib, unga murojaat qilinganda, ko'rsatilgan manzildagi serverga so'rov yuboradi. U yerdagi tegishli dasturiy ta'minot mos ravishda javob qaytaradi. Brauzer ham, o'z navbatida, kelgan javob bo'yicha natijani aks ettiradi. Umuman olganda, brauzer bajaradigan barcha xatti-harakatlar foydalanuvchining o'z kompyuterida (yoki maxsus qurilmasida) amalga oshiriladi, buni foydalanuvchi tomoni sifatida qaraladi.

Juda keng ommalashayotgan HTMLga qo'shimcha imkoniyatlar berish uchun u bilan ishlaydigan dasturlash tili yaratishga ehtiyoj sezilgan edi. Bunday dasturlash tili shunday qulay bo'lishi kerak ediki, toki dasturlash bo'yicha chuqur bilimga ega bo'lmaganlar ham, faqat joylashtiruv tilini o'zlashtirganlar ham uni qiyinchiliksiz qo'llay olishsin. JavaScriptgacha mavjud dasturlash tillari operatsion tizimda ishlashga mo'ljallangan bo'lib, hech biri ochiq o'giriluvchan emasdi.

1995-yil bunday talablarga javob beradigan sodda, ochiq kodli dasturiy ta'minotni qo'llaydigan, o'girib-ishlatuvchi vositani mavjud «Netscape»ga yangi 2.0-talqini (versiyasi) sifatida biriktirib, tez vaqt ichida muomalaga chiqarish zarurati tug'ildi. Agar biroz kechikilsa, «Microsoft» kompaniyasi o'z mahsuloti bilan axborot texnologiyalari bozorini zabt etishi turgan gap edi. JavaScript yaratuvchisi Brendan Eyx xotiralarida yozishicha, u o'n kun ichida tinimsiz izlanib yangi tilning yadrosini yaratadi.

«Netscape Communications» kompaniyasi ta'sischilaridan Mark Andressen va «Sun Microsystems» ta'sischilaridan Bill Djoy, Brendan Eyx boshchiligida Java dasturlash tilining sodda qismini o'z ichiga olgan va sintaksisi jihatidan «С» dasturlash tiliga o'xshatilgan ochiq kodli til yaratishdi. Mazkur til tarkibi jihatidan «Self», «Smalltalk» va «Lisp» dasturlash tillariga yaqin ko'rinishga keltirildi. Albatta, ushbu o'xshashliklar va sodda sintaksisli ekani tufayli ushbu til ilk namoyishdayoq axborot texnologiyalari sohasidagi yetuk 28 ta kompaniya tomonidan tan olindi. Ular o'z mahsulotlarida shu tildan foydalanishni, uni amaliyotga tatbiq

4

etishni lozim topishdi. Lekin shoshilinch tayyorlangan til o'ziga yarasha nuqsonlarga ham ega edi. Ko'p o'tmay «Microsoft»ning undan ko'ra mukammal hisoblangan va uning o'rnini bosa oladigan «Visual Basic» asosidagi «JScript» hamda «VBScript» tillari yaratildi.

Ammo «Netscape»da mavjud kamchiliklar vaqtida, tez bartaraf etilganligi yuqoridagilarning ommalashishiga yo'l bermadi. Shu bilan birga, «Netscape» o'z tilini «ECMAScript» (European Computer Manufacturer's Association) nomi ostida standartlashtirishga erishdi.

2000-yillargacha deyarli barcha hisob-kitoblar, bajariladigan ishlar server tarafida amalga oshirilgani tufayli JavaScript mukammal til sifatida dasturlovchilar tomonidan u qadar keng qo'llanilmadi. Veb-texnologiya rivojlanib borgani sari ming-million foydalanuvchilarga ma'lumot uzatadigan serverlarda so'rovlarni kamaytirishga zarurat tug'ildi. Bundan tashqari, foydalanuvchi (mijoz) tomonida dasturning bajarilishi, faqatgina yagona foydalanuvchi uchun mo'ljallangani bois tez amalga oshishi bilan birga transportga ketadigan vaqtdan ham yutishga imkon beradi. Chunki server nafaqat butunlay boshqa joyda, balki ummon ortida, bir necha ming kilometr olisda joylashishi mumkin.

2005-yilga kelib «Google» kompaniyasi JavaScript yordamida veb-xaritani taqdim etdi va uning juda katta imkoniyatlarga egaligini butun jahonga namoyon qildi. Faqat JavaScript bilan ishlovchi «Google»ning katta jamoasi o'z sohasini kengaytirish maqsadida serverda ham aynan shu til orqali ishlovchi «**node.js**»ni taqdim

5

etishdi. Hozirgi kunda JavaScript nafaqat foydalanuvchi tomonida, balki serverda ham ishlaydigan mukammal dasturlash tili sifatida keng taqdim etilmoqda.

«Google» va axborot texnologiyalari sohasida ishlovchi boshqa yetakchi kompaniyalar hamda keng dasturlovchilarning talab va takliflarini inobatga olgan holda 2010-yilga kelib JavaScriptning 1.8.5 talqini yaratildi. Albatta, unda 15 yil oldingisiga nisbatan ulkan imkoniyatlar qo'shilgan (masalan, JQuery imkoniyatlarini deyarli qamrab olgan), katta o'zgarishlarga ega va xatarli nuqsonlardan xoli, shu bilan birga, ommabop brauzerlarda bir xilda natija beradigan yagona tarkibga keltirilgan.

### **1.2. Qo'llanish sohasi**

Dastavval JavaScript faqat veb-brauzerlar uchun foydalanuvchining qurilmasida ishlaydigan dasturiy ta'minot sifatida yaratildi. So'ngra esa, yuqorida qayd etilgani kabi, serverda faoliyat yuritadigan talqinlari ham ixtiro etildi. Ushbu kitobda asosan foydalanuvchi (mijoz) tomonida — veb-brauzerda ishlaydigan asl Java-Script imkoniyatlari haqida atroflicha so'z yuritiladi. Serverning o'zida JavaScript asosida ishlaydigan dasturiy ta'minotlar (**node.js**, **nitro**, **rhino**, **sling** kabi) bayon etilmaydi. Umuman olganda, serverda ishlaydigan boshqa dasturiy ta'minotlar ko'p. Shuni nazarda tutsak, asosini JavaScript tashkil etadigan ta'minotlar ommaviy qo'llaniladi deb bo'lmaydi. Ammo dasturlovchilarning ko'pi ommaviy tarzda faqat JavaScriptdan foydalanishadi. Barcha brauzerlar uni qo'llaydi. Xuddi HTML singari oddiy matn tahrirlovchi muhit orqali yozilgan kodni ixtiyoriy veb-brauzer orqali aks etishini ko'rish mumkin. Amalda esa faqat kompyuterdagi vebbrauzerlardan tashqari smartfonlarda, planshetlarda, veb-orazli (interfeysli) barcha oynali qurilmalarda va hattoki televizor va soatlarda ham ma'lum doiradagi dasturlar tuzish va natijasidan bahramand bo'lish mumkin.

Texnik jihatdan HTML namoyon bo'lgan joyda Java-Script ham ishlaydi, faqat maxsus tarzda brauzerning sozlamasida o'chirib qo'yilmagan bo'lishi kerak. Ushbu kitobda hozirda eng so'nggi hisoblangan (aslida barcha imkoniyatlari haligacha to'liq tatbiq etib bo'linmagan) **ECMAScript**ning **10**-talqinidagi (ECMAScript 2019) to'ldirishlar bilan JavaScript imkoniyatlari xususidagi ma'lumotlar boyitilib, asoslantirilib, misollar bilan batafsil yoritilgan. Keltirilgan ilmlar barcha (desktop va mobile) brauzerlarda bir xil ishlaydi, ba'zi maxsus istisnolar o'z o'rnida bayon etilgan.

Biz misol tariqasida ilk mukammal brauzer bo'lgan «Netscape» o'rniga JavaScript ixtirochilari tomonidan taqdim etilgan **FireFox** va undan qanday foydalanilishi xususida batafsil so'z yuritamiz. Negaki, u ochiq kodli va keng ommaviy tarzda takomillashtirilib boriladigan, dasturlovchi uchun qulay imkoniyatlarga ega brauzer

hisoblanadi. Albatta, hozirda **Google Chrome** ham undagi deyarli barcha imkoniyatlarni amalga oshira oladi, shuning uchun ham ko'pchilik eng ommaviy brauzer sifatida **Chrome**ni tanlashi mumkin. Tanlovni o'rganuvchining o'ziga qoldiramiz va har ikkisida bir xil bo'lgan dasturlovchilar uchun mo'ljallangan muhit haqida qisqacha to'xtalib o'tamiz.

Birinchi qadamda «Mozilla Firefox» yoki «Google Chrome» brauzerlaridan birini operatsion tizimga o'rnatamiz. So'ngra «F12» tugmasini (Ctrl+Alt+I yoki operatsion tizim va brauzer talqiniga qarab boshqa tugmalar birikmasi bo'lishi mumkin) bosish orqali maxsus muhitni chaqiramiz. Unda dasturlashni o'rganmoqchi bo'lganlar uchun murakkablik kasb etmaydigan, sodda interfeys (dasturiy ta'minot orazi) mavjud. Bizga birinchi o'rinda kerakli bo'ladigani — «konsol» bo'limidir.

**Konsol** — alohida (veb-sahifa namoyon bo'ladigan maydondan tashqarida, odatda, yashirin tarzda bo'ladigan) bajarilayotgan amallardagi xatoliklarni kuzatib borish yoki qo'shimcha JavaScript kodini ishga tushirish uchun muloqot darchasi. Buni to'liq tasavvur qilish maqsadida quyida dasturlovchi uchun mo'ljallangan muhitning ko'rinishini keltiramiz:

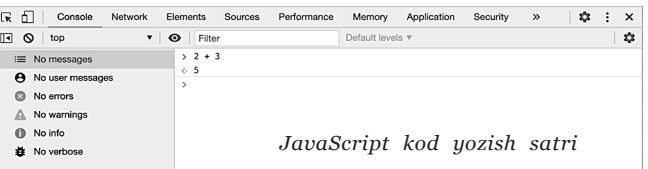

Ushbu muhit orqali o'rganish jarayonida yozilgan kodlarning natijasini tez ko'rishdan tashqari, ularning

bajarilishidagi o'zgarishlarni qadam-baqadam kuzatib borish imkoniyati ham mavjud. Konsol imkoniyatlari va undan unumli foydalanish bo'yicha keyingi bo'limlarda [3.4.3.] amaliy mashg'ulotlar yordamida batafsil tanishtirib o'tamiz.

## **2-BO'LIM**

# **DASTURLASH ASOSLARI**

#### **2.1. Xabar ko'rsatish**

Dasturlashni o'rganishga kirishishdan avval faqat JavaScriptgagina xos bo'lgan xabar chiqarish uslublari bilan tanishib o'tsak, ular birmuncha sodda va kod yozish jarayonida foydalanuvchi bilan muloqot qilish uchun keng qo'llaniladi.

#### **2.1.1. Ogohlantirish (alert)**

Ogohlantirish (alert) — ekranda maxsus oyna ichida xabar chiqarib, to u yopilguncha navbatdagi kodlarning bajarilishini to'xtatib turadi. Sintaksisi:

#### **alert(***xabar***)**

Ushbu buyruq berilganda xabar alohida oynada, sahifaning eng ustki qatlamida paydo bo'ladi va qolgan obyektlar nofaol tusga o'tadi. Toki u yopilmaguncha («ESC» yoki «OK» tugmasi bosilguncha) brauzer barcha yuklanish va kodlarning bajarilishini to'xtatadi.

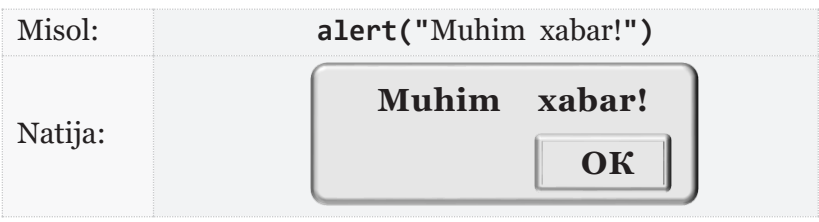

### **2.1.2. So'rov (prompt)**

So'rov buyrug'i ham xuddi ogohlantirish singari ishlaydi, faqat unda keltirilgan qiymatni foydalanuvchi ham o'zgartira olish imkoniyati mavjud. Ya'ni biror narsaning odatiy qiymatini berib, uni o'z holicha qoldirish yoki muqobiliga almashtirish tanlovi veb-sahifa foydalanuvchisining hukmiga havola etiladi. Sintaksisi:

#### **prompt(***xabar*, *qiymat***)**

Bunda «OK» (tasdiqlash) tugmasi (yoki «ENTER») bosilgandagina darchadagi qiymat o'zlashtiriladi. Agar «Cancel» (bekor qilish) tugmasi (yoki «ESC») bosilsa, buyruq e'tiborsiz qoldiriladi.

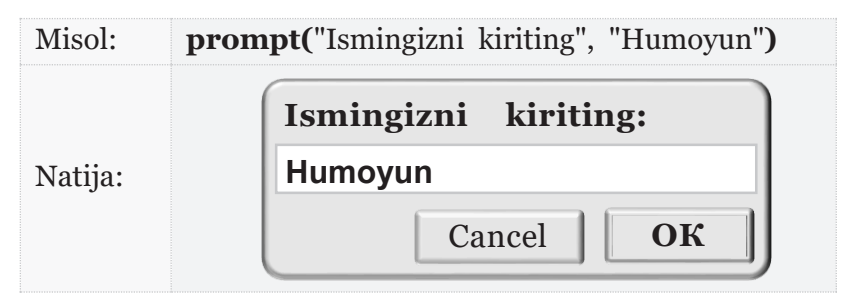

Kiritilgan qiymatlarni qanday o'zlashtirilib, ularning ustida amallar bajarish keyingi mavzularda batafsil, misollar bilan keng yoritilgan.

### **2.1.3. Tasdiqlash (confirm)**

Tasdiqlash buyrug'i aynan ogohlantirish singari ishlaydi. Bunda foydalanuvchiga nafaqat xabar beriladi, balki undan oynada namoyon etilgan jumlaga munosabati so'raladi. Agar fikrga qo'shilsa tasdiqlash, aks holda bekor etish tugmasi tanlanadi. Dastur kodi bosilgan tugmaga qarab «rost» yoki «yolg'on» ma'nolaridan birini bildiruvchi mantiqiy qiymatni qabul qiladi.

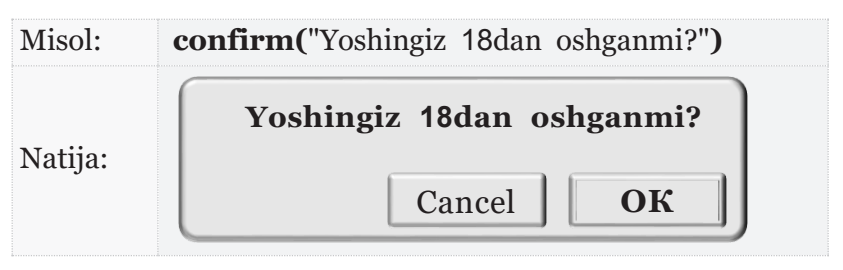

### **2.1.4. Konsol yozuvi**

Yuqorida keltirilgan uchta usuldan tashqari foydalanuvchiga ko'rinishi uchun konsol [1.2.] orqali ham ma'lumot chiqarish mumkin. Ammo oddiy foydalanuvchilar, odatda, bunday yozuvlarga ahamiyat bermaydi. Aslida konsoldagi chiqarilgan yozuv orqali muloqot

ham o'rnatilmaydi. Bu asosan, dasturlovchilar uchundir, chunki yozilgan kodlarning to'g'ri ishlashini tekshirish jarayonida bunday yozuvlar keng qo'llaniladi. Unda qiymatlarni batafsil yoyib ko'rish imkoniyati ham mavjud.

Konsolga qiymatlarni chiqarish «**console.log**» va «**console.dir**» buyruqlari yordamida amalga oshiriladi. Ular bilan «console» obyektiga bag'ishlangan mavzuda [3.4.3.] batafsil tanishib o'tamiz.

## **2.2. Javascriptni HTMLga bog'lash**

Ushbu kitob JavaScriptga bag'ishlangani bois, avvalo uning kodlari qanday tatbiq etilishi bilan tanishib o'tish lozim. Keyingi mavzularda dasturlash bo'yicha umumiy tushunchalar JavaScript misolida yoritib boriladi. Keltirilayotgan nazariya va amaliy misollarning to'laqonli namoyon bo'lishi uchun yuqorida ko'rib o'tilgan — dasturlovchiga mo'ljallangan muhit yetarli emas [1.2.].

HTML — joylashtirish tili, JavaScript — esa dasturlash tili. Bir-biriga chambarchas bog'liq ushbu tillarning qo'llanilish chegaralarini aniqlab olish zarur.

JavaScript ham HTMLga xuddi CSS singari bog' lanadi, ya'ni maxsus teg ichida dasturlash kodini yozish orqali yoki alohida fayl sifatida e'lon qilingan kodni biriktirish ham mumkin.

**Teg ichida kod yozish** uchun maxsus **SCRIPT** tegi ishlatiladi. Uning quyidagi «alomatlar»i mavjud:

 **src** — dasturlash kodlari yozilgan fayl manzili ko'rsatiladi. Aslida alohida faylda emas, ushbu tegning ichida kod yozish ham mumkin, lekin HTML va Java-Script kodlar chalkashib ketmasligi uchun bunday yozish tavsiya etilmaydi. Doim maxsus faylni shu alomat orqali ko'rsatish ma'qul hisoblanadi.

 **async** — birgalikda bajarishni ta'minlaydi. Odatda, HTML sahifa yuklanib bo'lgandan keyingina unda yozilgan JavaScript kodlar (mavjud bo'lsa) ishga tushadi. Zarurmas qiymatga ega ushbu alomat esa, to'liq yuklanishni kutmay, o'qilgan kodlarni darhol amalga oshirilishi lozimligini ko'rsatadi. Bunda dasturlash kodi bajarilishi bilan birga sahifaning qurilishi ham davom etadi. Odatda, ushbu alomat o'chirilgan bo'ladi.

 **defer** — HTML sahifa to'liq yuklanib bo'lgandan keyingina «scr»da ko'rsatilgan fayldagi kodlar ishlashni boshlaydi. Bu juda nozik alomat hisoblanadi. Yetarli tajribaga ega bo'lmagan dasturlovchilar ushbu alomat kodni sahifa yuklanib bo'lgandan keyin bajarilishini ta' minlaydi deb o'ylab xatoga yo'l qo'yishadi. Agar kod alohida faylda yozilib, «scr»da ko'rsatilishi o'rniga, tegning ichida keltirilgan bo'lsa, albatta kutilgan natijani bermaydi. Shuni inobatga olish lozimki, HTML sahifa hali to'la yuklanib bo'lmasdan «scr»ni ko'rishi bilan undagi faylni ham biryo'la ko'chirib olishni boshlaydi. Agar ko'rsatilgan JavaScript fayl oldin yuklanib olsa, undagi kodlar darhol ishga tushadi va HTML sahifada keltirilgan elementlar ustida amal bajarish lozim bo'lsa,

hali yuklanib bo'lmagani uchun «topilmadi» degan xato ma'lumot chiqaradi. Dastur tuzish mobaynidagi sinovda JavaScript fayl doim (ehtimol hajmi kattaligi uchun) keyin yuklanadigan bo'lsa, katta xatolar o'tkazib yuborilishi mumkin. Haqiqiy foydalanuvchi ishlayotgan paytda JavaScript fayl «kesh»ga saqlanganligi uchun, tez yuklanib, keyinchalik xato oshkor bo'lishi tayin. Odatda, ushbu alomat o'chirilgan bo'ladi, biz uni doim qo'llashni tavsiya etamiz. Chunki dastavval HTML sahifa yuklanib o'z elementlarini namoyish etadi, so'ngra ular ustida dasturiy amallar bajarilishi maqsadga muvofiqdir.

 **language** — dasturlash kodlari qaysi tilda yozilganligini ko'rsatadi, u quyidagi qiymatlardan birini qabul qiladi:

- **JavaScript**: Odatiy qiymat, brauzer uchun aniqlik kiritish maqsadida talqin raqamini ham qo' shib qo'yish mumkin. Aslida brauzer (o'zining talqiniga mos) JavaScriptning eng oxirgi talqini bo'yicha kodlarning bajarilishini ta'minlaydi.
- **JScript**: «Microsoft» kompaniyasi tomonidan taqdim etilgan boshqacharoq yondashuvdagi dasturlash tili.
- **VBS** yoki **VBScript**: Microsoft kompaniyasining «Visual Basic» asosidagi Internet Explorer uchun chiqargan dasturlash tili.

 **type** — bajariladigan faylning tavsif-turi. HTML5 tilida uni keltirish shart emas, avvalgi talqinlarida esa «text/javascript», «text/vbscript» singari ko'rsatilar edi.

Quyida JavaScript kodlari alohida faylda yozilganda uni HTMLda qanday yuklanishiga misol keltiramiz:

```
<!DOCTYPE HTML>
\leftarrow<head>
          <meta charset="utf-8">
          <title> «JavaScript»ni õrganamiz. </title>
          <script defer src="value.js"></script>
     </head>
     <body>
             . . . . .
     </body>
</html>
```
Ushbu mavzuni yoritish davomida JavaScript va HTML kodlari qanday tarzda bir-biridan ajratilishini aniq belgilab oldik. Albatta, ularni imkon qadar boshqa-boshqa faylda alohida yozish mukammal dasturlash talablariga mos keladi. Shu bilan birga, bu tarzda yozish amaliyotda ko'pchilik birgalikda bitta loyiha ustida ishlanayotgan vaziyatlarda vazifalarni aniq bo'lishib olish jarayonida ham juda qo'l keladi. Hozircha HTML teglarining ichida JavaScript kodi qanday o'rin olishi mumkinligiga sodda misol keltiramiz:

```
<script> alert("Sahifa yuklanmoqda"); </script>
```
Agarda HTML va JavaScript kodlari alohida-alohida faylda yozish talabiga bo'ysunmaslikka to'g'ri kelsa, bitta faylda umumlashtirilganda, «**script**» tegini «HTML» kodlarining ixtiyoriy qismiga joylashtirish mumkin, ammo uni faqat «head» tegi ichida keltirish tavsiya etiladi.

yat sifatida funksiyani o'zlashtirish yo'li orqali (Har ikkisi ham quyidagi misolda keltirilgan).

Tovushli faylni ijro etish uchun faqat muhim vositalarni qo'llagan holda muxtasar misol keltiriladi. Unda ba'zi muhim jihatlarga e'tibor qaratish lozim (Lavha ham kerakli o'zgartirishlar bilan shu asnoda qo'llanilishi mumkin).

Sahifa ilk yuklanganda tovush fayliga hali murojaat bo'lmaganligi sababli, uning hatto mavjudligi tekshirilmaydi. Shuning uchun JavaScript yordamida, avvalo, faylning ko'rsatilgan manzilda borligini va uning ijroga yaroqliligini aniqlash lozim bo'ladi.

Ikkinchi navbatda, bosiladigan tugma ijro holatiga mosligi ta'minlanishi lozim. Hali fayl yuklanib tekshiruvdan o'tmagan holati  $(\bullet)$ , yuklanayotgan vaziyati  $(\bullet)$ , ijroga tayyorligi  $(\Box)$ , to'xtatib turilganligi  $(\Box)$ , ijro davom etayotganligi  $(\blacksquare)$  hamda yaroqsizligi  $(\blacksquare)$  bir-biridan yaqqol ajragan holda ayni bitta tugma nishonchalari sifatida ko'rsatiladi.

Tugma yonidagi (div) maydonchada ayni paytda qaysi joyi ijro etilayotganini ko'rsatish bilan kerakli o'ringa o'tkazish imkoniyati ham yaratiladi.

Yana bir muhim jihat, sichqoncha bir marta bosilganda boshqa amal, ikki marta bosilganda boshqa amal bajarilishi uchun uddaburonlik bilan yo'l tutishga to'g'ri keladi. Aslida juft bosilganda u ikki marta alohidaalohida bosilgandek hisoblanadi. Faqat oraliq vaqt o'ta qisqa bo'lsa, juft bosilgan deb inobatga olish lozim. Tugma ustida sichqoncha juft bosilsa, butkul to'xtatish vazifasini bajarishi uchun ijrochining vaziyatini o'zgartirish bilan birga, bir zum «yakun»  $\Box$ ) nishonchasini ko'rsatib, so'ng boshidan boshlashni bildiruvchiga  $(D)$ almashtiramiz.

Albatta, ijrochi ayni paytdagi joyni soniyalarda qaytaradi. Lekin foydalanuvchiga tushunarli bo'lishi uchun uni vaqt sifatida ko'rsatish kerak. Buni amalga oshiradigan qo'shimcha funksiya yozamiz. U kerak bo'lsa, millisoniyani ham qaytaradi.

Yuqoridagi talablar bo'yicha hosil qilingan shamoilda 24-soniyada to'xtatib qo'yilgan tovush ijrochisini 48-soniyaga o'tkazish lahzasi quyidagicha namoyon bo'ladi:

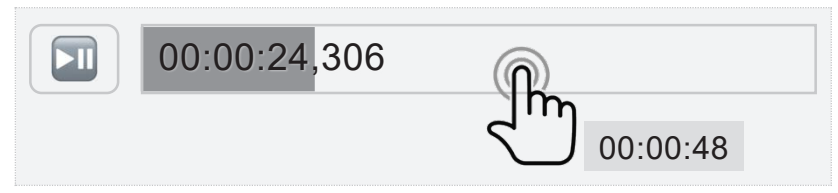

Avval HTML kodini keltiramiz, u tugma va maydon uchun CSSni ham o'z ichiga oladi:

```
<!DOCTYPE html>
<html>
   <head>
     <meta charset="utf–8">
     <title> Mukammal dasturlash. 5–mashq. </title>
     <style type="text/css">
       #tugma { // maxsus nishonchali tugma uchun
         width: 32px;
         float: left;
         margin–right: 6px;
       }
```

```
 #maydon { // ijro foizini aniqlovchi to'rtburchak
         width: 1px; // dastlabki foiz sifatida 
         height: 17px; 
         float: left;
         background: gray;
         font–size: 12px;
         line–height: 18px;// ichki yozuv balandligi
       }
       #maydon:before { // maydon chegarasi
         content: '';
         position: absolute;
         border: 1px solid lightgray; 
         height: 16px; 
         width: 200px; // maydon eni o'lchami
         cursor: pointer;
       }
     </style>
     <script src="audio.js"></script>
   </head>
   <body> 
     <div style="width: 240px;">
       <button id="tugma"> </button> // ilk holati
       <div id="maydon"></div>
     </div>
     <audio id="ijrochi">
       <source src='https://yurt.uz/vatan.mp3' />
     </audio>
   </body>
<html>
```
Ushbu HTML sahifada biriktirilgan «audio.js» nomli JavaScript faylning tarkibi quyidagicha:

```
var ijroEt = { // oddiy obyekti sifatida yaratildi
   div: 'maydon', // HTMLdagi «maydon» (div)ning idsi
   eni: 200, // «maydon»ning eni (ijro foizi uchun) 
   yuklash: function() {
    ijrot: tugma.inner HTML = ' ijroEt.holati = setInterval(function() {
       if (ijroEt.ijrochi.readyState != 4) {
         if (ijroEt.ijrochi.readyState == 0) {
          ijroEt.tugma.innerHTML = \mathbf{C} ;
           alert('Fayl yuklanishda xatolik!');
           clearInterval(ijroEt.holati);
           return false;
 }
       } else { // fayl ijro uchun tayyor
        iiroEt.tugma.innerHTML = ':
         clearInterval(ijroEt.holati);
       }
     }, 
     40);
   }, 
   vaqti: function(timeInSeconds, millisoniya) {
     let nolla = function(num, size) { 
      return ('000' + num).slice(size * -1);
     }, // oldidan nollar bilan to'ldiruvchi funksiya
       time = parseFloat(timeInSeconds).toFixed(3),
      hours = Math.floor(time / 60 / 60),
      minutes = Math.floor(time / 60) % 60,
      seconds = Math.floor(time - minutes * 60),
      mSeconds = time.size(-3);time = nolla(hours, 2) + ': ' + nolla(minutes, 2);
     time += ':' + nolla(seconds, 2);
     if (millisoniya) time += ',' + nolla(mSeconds, 3);
     return time; // soniyani vaqt ko'rinishida qaytaradi
   },
```
280

```
 foizi: function() {
     ijroEt.holati = setInterval(function() {
       let m = document.getElementById(ijroEt.div),
       hozir = ijroEt.ijrochi.currentTime,
       hamma = ijroEt.ijrochi.duration,
       f = hozir / hamma * ijroEt.eni;
       if (hozir >= hamma) { // yakunlangan bo'lsa
         f = ijroEt.eni + 1;
        ijrot.tugma.innerHTML = \bigcup;
       }
      m.style.width = parseInt(f) + 'px';
       if (!ijroEt.ijrochi.paused) // vaqtni ko'rsatadi
         m.innerHTML = ijroEt.vaqti(hozir, true);
     }, 500); // har yarim soniyada foizi yangilanib turadi
   }, 
   bosdi: function(ijrochi, maydon) { // bitta bosganda
     if (ijroEt.ijrochi.paused) { // ijro etmoqda
       ijroEt.ijrochi.play();
      ijrot.tugma.innerHTML = \mathbf{w}:
       ijroEt.foizi();
     } else { // ijro to'xtatib turildi
       ijroEt.ijrochi.pause();
      ijrot:tugma.innerHTML = \boxed{2};
       clearInterval(ijroEt.holati);
     }
   }
};
window.onload = function() { // sahifa yuklanganda
   ijroEt.ijrochi = document.getElementById("ijrochi");
   ijroEt.tugma = document.getElementById("tugma");
   ijroEt.yuklash(); // sahifa yuklanishi bilan tekshiradi
```

```
 ijroEt.tugma.addEventListener("click", function() {
  // aynan 1 marta bosgan bo'lsa, 0.3 soniyadan so'ng ishlaydi
     clearTimeout(ijroEt.bos1);
     ijroEt.bos1 = setTimeout(ijroEt.bosdi, 300);
   });
ijroEt.tugma.addEventListener("dblclick",function(){
     clearTimeout(ijroEt.bos1);
// juft chertilsa 0.7 soniya ko'rinib, so'ng ga o'zgaradi
    ijrot.tugma.innerHTML = \Box:
     setTimeout("ijroEt.tugma.innerHTML = ' '", 700);
     ijroEt.ijrochi.pause();
     ijroEt.ijrochi.currentTime = 0;
   });
   ijroEt.ijrochi.onended = function() {
     let m = document.getElementById(ijroEt.div);
    m.innerHTML = ' Iiro vakunlandi.';
   };
   ijroEt.maydon = document.getElementById(ijroEt.div);
   ijroEt.maydon.addEventListener("click",function(e){
    let p = e.x - this.offsetLeft;
    if (p < 0) p = 0;
     if (p > ijroEt.eni) p = ijroEt.eni;
     p = ijroEt.ijrochi.duration * p / ijroEt.eni;
     // bosilgan joyga mutanosib ravishda ijroni o'tkazish
     ijroEt.ijrochi.currentTime = p;
   });
  // sichqoncha ko'rsatkichi yoniga mos vaqtni ko'rsatish
   ijroEt.maydon.onmouseover = function(e) {
    let p = e.x - this.offsetLeft,
       v = ijroEt.ijrochi.duration * p / ijroEt.eni;
     this.setAttribute("title", ijroEt.vaqti(v));
  };
};
```
## **7.4. Matnni o'qitish**

Hozirda barcha ommabop brauzerlarda matnni o'qib berish imkoniyati mavjud. Afsuski, hozircha o'zbek tilini o'qitish imkoniyati kiritilmagan. Lekin jahon tillaridan bizga ko'proq tanish bo'lgan rus va ingliz tillarida yozilgan matnlarni o'qitish vositalaridan bemalol foydalanishimiz mumkin.

Amaliy mashq yordamida o'qitish qanday amalga oshirilishi bilan tanishib boramiz. Avvalo, ijrochi faoliyatini boshqaruvchi tugma hosil qilamiz. Unda ijroni boshlash, to'xtatib turish va yakunlashni bildiruvchi belgilar mos ravishda almashib turadi. Keyin o'qitish uchun tizimda mavjud ovozlarni tanlash imkoniyatini beruvchi element yasaymiz. So'ngra o'qiladigan matn kiritish uchun darcha qo'yamiz. Ushbu imkoniyatlarni quyidagi HTML kod orqali interfeysini yaratamiz:

```
<!DOCTYPE html>
\left\langle \text{html}\right\rangle <head>
     <meta charset="UTF–8">
     <title>Mukammal dasturlash. 6–mashq.</title>
     <script src="md.js"></script>
   </head>
   <body>
     <input id="ijro" type="button">
     <select id="ovozlar" style="display: none;">
        <!–– Ro'yxat yuklanguncha ko'rinmay turadi ––>
     </select>
     <br>
```

```
 <textarea> 
       Это не обычная книга, это бестселлер.
     </textarea>
   </body>
<html>
```
Shuni inobatga olish kerakki, «speechSynthesis» sahifa yuklangandan keyin biroz o'tib ovozlar ro'yxatida kerakli qiymatlarni beradi. Shuning uchun ilk «ijro» tugmasini bosganimizdan so'ng ro'yxat mavjud bo'lmasa, hosil qilish funksiyasi alohida yozilgan. Quyida «md.js» faylidagi JavaScript kod qanday bayon etilganligi kerakli izohlar bilan keltiriladi:

```
class Mutolaa {
   constructor(tugmaID, matnID, tanlaID) {
     this.tugma = document.getElementById(tugmaID);
     this.matni = document.getElementById(matnID);
     this.tanla = document.getElementById(tanlaID);
    this.bosdi\theta = \begin{bmatrix} \blacksquare \\ \blacksquare \end{bmatrix}:
    this.bosdi1 = \mathbf{w}:
    this.bosdi2 = \sqrt{2};
     this.tovush = window.speechSynthesis;
    this.tillar = [ ];
     this.tugma.value = this.bosdi0;
     let f = "Mutolaa.tinglash()";
     this.tugma.setAttribute('onclick', f);
     self = this;
   }
    // HTMLdagi tayinlov darchasida mavjud ovozlardan … 
    // … faqat rus tiliga oidlarini (tizimda odatiy bo'lgan …
    // … ovoz tanlangan holda) yuklab beruvchi funksiya:
   ovozTanlash() {
     var n, r, sel = self.tanla,
        ovoz = window.speechSynthesis.getVoices();
```

```
 self.tillar = ovoz; 
     if (sel.style.display == 'none') {
       sel.style.display = 'inline';
      for (n = 0; n < 0voz.length; n++) if (ovoz[n].lang.indexOf('ru') >= 0) {
         var l = document.createElement('option');
         l.textContent = ovoz[n].name +
          ' (' + ovoz[n].lang + ')';
         if (ovoz[n].default) {
           l.setAttribute('selected', 'selected');
          r = ovoz[n].name;
 }
         l.setAttribute('data–lang', ovoz[n].lang);
         l.setAttribute('data–name', ovoz[n].name);
         sel.appendChild(l);
       }
     }
     return r;
  }
  static tinglash() {
    var i, o, t, matn, text, sel = self.tanla;
     if (sel && sel.selectedOptions[0]) {
       sel = sel.selectedOptions[0];
       sel = sel.getAttribute('data–name');
     } else sel = self.ovozTanlash();
    if (self.tugma.value == self.bosdi0) { \frac{1}{2} self.tovush.cancel();
       text = self.matni.value;
      matn = new SpeechSynthesisUtterance(text);
      math.onend = function() {
         // O'qishdan to'xtaganda tugma ga o'zgaradi
        self.tugma.value = self.bosdi0;
       };
      // Tanlangan ovozda ijroni ta'minlash
      for (i = 0; i < self.titlefillar.length; i++)
```

```
 if (self.tillar[i].name === sel) 
          math.voice = self.tillar[i]; self.tovush.speak(matn);
       self.tugma.value = self.bosdi1;
     } else if (self.tugma.value == self.bosdi1) { //
       self.tovush.pause(matn);
       self.tugma.value = self.bosdi2;
     } else { //
       self.tovush.resume(matn);
       self.tugma.value = self.bosdi1;
     }
   }
}
// Sahifa yuklanishi bilan «Mutolaa» sinfi ishga tushadi
document.addEventListener('DOMContentLoaded', 
  function() { new Mutolaa("ijro", "matn", "ovozlar") }
);
// Sahifa yopilganda yoki qayta yuklanganda … 
// … o'qish davom etavermasligi uchun uni bekor qiladi.
window.onbeforeunload = function (e) {
   var s = window.speechSynthesis;
   if (s.paused || s.speaking) s.cancel();
};
```
Brauzerda quyidagicha interfeys namoyon bo'ladi:

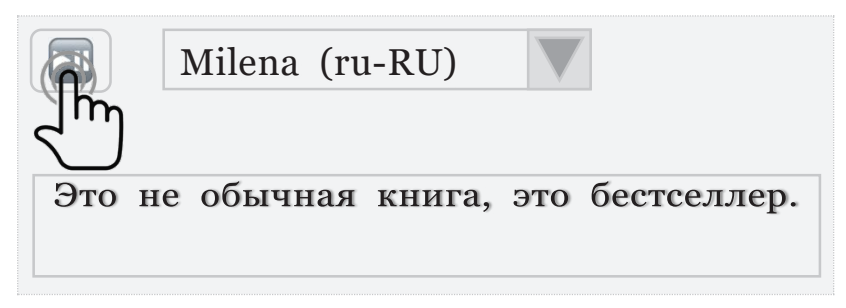

### **7.5. Qat'iy tartibdan foydalanish**

Taraqqiyot o'z-o'zidan ba'zi mavjud unsurlar iste' moldan chiqishiga yoki o'zgartirilishiga sabab bo'ladi. Internet ibtidosida brauzer faoliyatini takomillashtirish uchun muhim vosita sifatida yaratilgan, umumjahon tarmog'ining taraqqiyotida asosiy sababchilardan biri bo'lgan, to hozirgi kungacha ommaviy qo'llanilib, mukammalashtirilib kelinayotgan ilk dasturlash tili – Java-Scriptning asoslari ham bundan mustasno emas.

### **7.5.1. Qat'iy tartib qo'llanilishi**

Qat'iy tartib «ECMAScript5» talqinidan boshlab joriy etilgan. Takomillashtirish mobaynida ba'zi funksiyalar o'rniga muqobili qo'llanish tavsiya etilsa yoki unga murojaat shakli qisman o'zgartirilgan bo'lsa, avval tuzilgan dasturlar o'z vazifasini bajarishdan to'xtab qolmasligi uchun, eski kodlarni ham yangi talqinda qo'llanilaverilishi ta'kidlab o'tilgan edi. Ammo yangi texnologiya bejiz kiritilmaydi, kelgusida faqat undagi qonuniyatlardan foydalanish maqsadga muvofiq hisoblanadi. Har bir kodni yangicha qonuniyatlarga mos kelishini tekshirib borish uchun maydonning boshida «**"use strict";**» deb yozish kerak. Biriktiriladigan JavaScript kodli fayl to'liq yangi qonuniyatlar asosida yozilgani aniq bo'lsa, faylning boshida yoziladi. Faqatgina bitta funksiyaning o'zi yangicha tartibda yozilishi lozim bo'lsa, uning ilk satriga ushbu «**"use strict";**»

jumlasi qo'shiladi. Bu qat'iy tartib yoqilganligini anglatadi va unda eskicha uslubda ishlab turgan ayrim kodlarda xatoliklar ko'rsatilishi mumkin. Masalan: kodlama to'g'ri qo'llanilmaganda, xavfsiz hisoblanmagan (global obyektga murojaat vaqtida) amal bajarilganda yoki buzg'unchi (bemisl cheksiz takrorlayveradigan) funksiyaga murojaatlar bo'lganda.

Eski yozilgan kodlardan odatdagidek foydalanib, yangi yozilayotgan fayllarda qat'iy tartib o'rnatilishi tavsiya etiladi. Zero, mavjud qonuniyatlarga aniq rioya etish — dasturiy mahsulotni takomillashtirishda yuzaga kelishi mumkin bo'lgan muammolarning oldini oladi. Boshqa dasturlash tillarini o'zlashtirishga ehtiyoj bo'lsa, unga qiyoslab o'rganishni soddalashtiradi, chunki Java-Scriptdan boshqalari bu qadar «kechirimli» emas.

Qat'iy tartibning odatdagidan farqini yaqqol ko'rish uchun, misol tariqasida aynan bir xil yozilgan ikki funksiya quyida keltiriladi:

```
function odatiy(omil, omil) { 
 gm = 9.8 return gm * omil; // ikkinchi omil inobatga olinadi
}
function qattiy (omil, omil) { // yozilishdagi xato
   "use strict"; 
  mg = 9.8; // bajarishdagi xato
  return mg * omil; 
}
```
Ikkinchi funksiya e'lon qilingan zahotiyoq ikkita bir xil nomli omil berish mumkin emasligi haqida ogohlantiruvchi xatolik sodir bo'ladi. Bu esa «yozilishdagi»

(sintaksis) xato hisoblanadi. Ikkinchi o'zgaruvchi nomini almashtirish orqali ushbu kamchilik bartaraf etilganda funksiya muvaffaqiyatli yaratiladi, lekin ishga tushirilgan paytda «bajarishdagi» xato sodir bo'ladi. Sababi, qiymat berishdan avval o'zgaruvchi e'lon qilinmagan.

Yuqoridagi qat'iy tartibli funksiya to'g'ri bo'lishi uchun quyidagi ikki o'zgartirishni kiritish lozim:

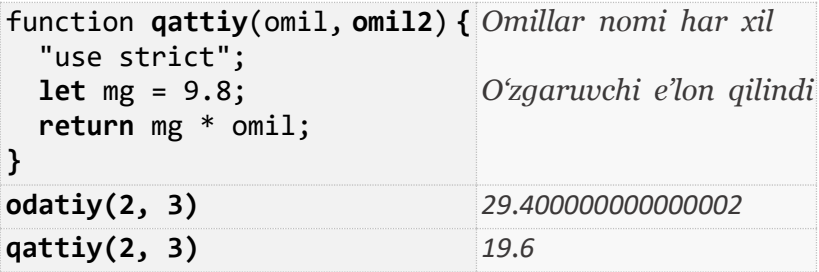

#### **7.5.2. Qat'iy tartib talablari**

Qat'iy tartib qo'llash tavsiya etilar ekan, uning odatiy tartibdan farqlarini aniq sanab ko'rsatib o'tish maqsadga muvofiqdir. Quyida e'tibor qilish lozim tafovutlar bayon etiladi:

 **O'zgaruvchini e'lon qilish shart**. Har bir o'zgaruvchini, shu jumladan obyektni, qo'llashdan avval «var», «let» yoki «const» yordamida e'lon qilish talab etiladi. JavaScript aslida o'zgaruvchiga qiymat berib, uni qo'llab, so'ngra keyingi qatorlarda e'lon qilishga ham imkon beradi. Bunday qo'llanishni «yuksalish» (**hoisting**) deb yuritiladi. Qat'iy tartibda bunga yo'l qo'yilmaydi.

 **O'zgaruvchini butkul o'chirish taqiqlanadi.** O'zgaruvchining o'zini, xususan, obyekt va funksiyani nomi orqali butunlay yoʻqotish mumkin emas. Obyektning ichki elementlari uchun, agar ular maxsus xususiyat sifatida aniqlanmagan bo'lsa, bu usulni qo'llashga ruxsat etiladi: garuvchining oʻzini, xususan, obyekt va funksiyani nomi orqali butunlay yoʻqotish mumkin emas. Obyektnomi orqan butunlay yo'qotish mumkin emas. Obyekt-<br>ning ichki elementlari uchun, agar ular maxsus xusuning ichki elementlari uchun, agar ular maxsus xusu-<br>siyat sifatida aniqlanmagan boʻlsa, bu usulni qoʻllashga siyat sifatida aniqlanmagan bo'lsa, bu usulni qo'llashgan bo'llashgan bo'llashgan bo'llashgan bo'llashgan bo'l nomi orqali butunlay yo'loo, bu usum qo'nashga ning ichki elementlari uchun, agar uchun, agar uchun, agar ular maxsus xusu-

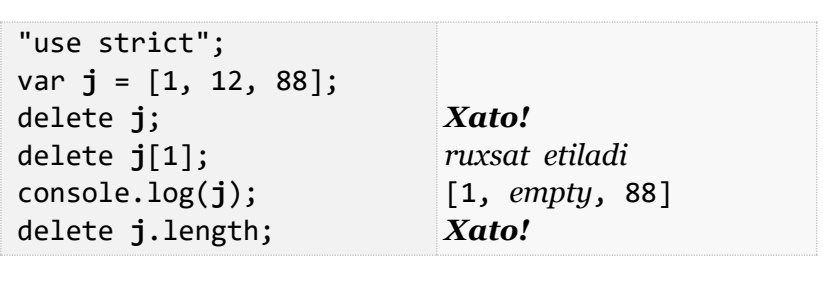

**E**unksiya omillarining nomlari takrorlanberish mantiqsizlik sanaladi. Yuqorida misol keltirilgan. **masligi kerak.** Bir xil nomda bir necha o'zgaruvchi berish mantiqsizlik sanaladi. Yuqorida misol keltirilgan. masligi kerak. Bir xil nomda bir necha oʻzgaruvchi **Funksiya omillarining nomlari takrorlan-Example 19 Eunior Funksiva** omillarining no **isiigi kerak.** Bir xii nomda bir necha o'zgaruvchi perish mantiqsizlik sanaladi. Yuqorida misol keltirilgan.

**di.** Sakkizlik sanoq tizimi bevosita qoʻllanmaydi. Sakkizlik sanoq tizimida yozilgan sondan yoki maxis belgidan to`g`ridan-to`g`ri foydalanish taqiqlana **dia Sakkizlik sanoq tizimi bevosita qo'llanmay-** $\mathbf{u}$ , bannizin sanoq uzunuda yozugan sonudi yoni ma $\mathbf{u}$ sus belgidan to'g'ridan-to'g'ri foydalanish taqiqlanadi: berish mantiqsizlik sanaladi. Yuqorida misol keltirilgan. sus belgidan to'g'ridan-to'g'ri foydalanish taqiqlanadi: **berish mandialik sanoq tizimi bevosita qo'llanmay-**Sakkizlik sanoq tizimida yozilgan sondan yoki maxsus belgidan to'g ridan-to'g ri foydalanish taqiqlanadi:

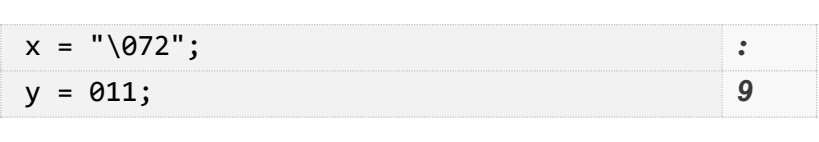

 $\Omega$ kyoktning fogat oʻgishga moʻlisllangan vu sifatida ang sifatida ang managanangan berilgan berilgan berilgan berilgan berilgan berilgan sebagai di persek zaziyaradi. Odati imatniy holatda qiymatni o'zlashtirmaydi va xatolik yux berdi deb kod bajarishdan to'xtamaydi: qaytaradi. Odatiy holatda qiymatni o'zlashtirmaydi aytaraan. Odany holataa qiyinanii o'ziashtirinayar v<br>catolik vuz berdi deb kod bajarishdan toʻxtamavdi<sup>.</sup> **· Obyektning faqat o'qishga mo'ljallangan xu**susiyati o'zgartirilmaydi. Obyektning elementiga yosusiyati o'zgartirminayur. Obyektinig elementga yo-<br>zish imkoniyati cheklangan bo'lsa yoki «get» funksiya zish ilikoliyati cilcklaligan bo'isa yoki «get» fuliksiya<br>sifatida aniqlanganda, unga qiymat berilganda «xato» xatolik yuz berdi deb kod bajarishdan toʻxtamaydi: **susiyati o'qishga mo'ljallangan xu**sifatida aniqlanganda, unga qiymat berilganda «xato»<br>Dinaydi va birmaydi va birmaydi va birmaydi va birmay qaytaradi. Odatiy holatda qiymatni oʻzlashtirmaydi va<br>qaytaradi. var o = { **a**: 88 }; zish imkoniyati cheklangan bo'lsa yoki «get» funksiya

```
var o = { a: 88 };
Object.defineProperty(o, "a", { writable: false });
0.a = 1110var f = {        get x() {            return 10;            }            };
f.x = 20;xato
                                                    xato
vai 1 - 1 b
var f = { get x() { return 10; } };
                                                    xato
var f 20, \frac{1}{2}
```
 $\blacksquare$  **Maxsus nomlanishlarni o'zgaruvchi sifatida ishlatib bo'lmaydi**. Hozircha bu «let», «arguments», sination bo imayar. Hozhena ba «iet», «argaments», «eval», «implements», «interface», «static», «package», «public», «private», «protected», «yield», «NaN» kabi keng qo'llaniluvchi ommabop so'zlar uchungina tatbiq<br>silingan. Kelajakda dasturlayahi bayosdan tizimda may qilingan. Kelajakda dasturlovchi bexosdan tizimda mavjud nomlanishlarning oʻziga xos vazifasini oʻzgartirib yubormasligi uchun boshqa maxsus kalit soʻzlar ham qoʻllanilishiga umid qilamiz. Misol: «eval», «implements», «interface», «static», «package», «public», «private», «protected», «vield», «NaN» kabi estation communication of the station and the set of the station of the station of the station of the station o eval», «implements», «interface», «static», «package»  $\mathbf{q}$  -  $\ldots$   $\mathbf{q}$  and  $\mathbf{q}$  and  $\mathbf{q}$  and  $\mathbf{q}$  matrix

```
var eval = 'Nimadir';<br>
yubormasligi uchun boshqa maxsus kalit so'zlar hammasligi uchun boshqa maxsus kalit so'zlar hammasligi uchun b
   var cvai = Nimaai<br>ParseFloat
                                                                                                                    99
xatoxato
xato
                                                                                                                    100<br>...
   var parseFloat = 99; end and a set of the set of the set of the set of the set of the set of the set of the set of the set of the set of the set of the set of the set of the set of the set of the set of the set of the 
biriktirilgan holda «with»dan for the set of the set of the set of the set of the set of the set of the set of the set of the set of the set of the set of the set of the set of the set of the set of the set of the set of 
var arguments = 'qiymat';
                                                                                                                    10.9
xato
taqiqlanadi. Ichki xossa va tamoiyillarini qo'llashda va tamoiyillarini qo'llashda va tamoiyillarini qo'llashda<br>Tamoiyillari
                                                                                                                    99
                                                                                                                    10.9
99
xato
   var er <sub>b</sub>ements = 'n<sub>i</sub>mation
   var parserioat = 99;
                                                                                                                    xato
                                                                                                                    xato
                                                                                                                    xato
```
tashu obyektning nomini qayta-qayta-qayta-qayta-qayta-qayta-qayta-qayta-qayta-qayta-qayta-qayta-qayta-qayta-qa<br>Tashki obyektlari

uchun «with»dan foydalanish imkoni cheklangan: tashqi obyektning nomini qayta-qayta yozavermaslik taqiqlanadi. Ichki xossa va tamoyillarini qoʻllashda **Function** *Function* and *Function Homini* question *supportion supportion supportion supportion supportion supportion supportion supportion supportion supportion supportion supportion supportion* uchun «with»dan foydalanish imkoni cheklangan: **•** Biriktirilgan holda «with»dan foydalanish tashqi obyektning nomini qayta-qayta yozavermaslik uchq *with dan fooddanish imkoni cheklangan* uchun «with»dan foydalanish imkoni cheklangan: var **parseInt** = 10.9; **10.9**

yekt berilmaganda, funksiya ichidagi «this» kalit sotilisiya ichidagi «this» kalit solari «this» kalit solari « with (Math) {  $x = cos(3.1415)$ ;  $y = sin(1)$ ; };  $xato$  **Funksiyaning ichki qismida «this» qo'llanil-with** (Math) { x = cos(3.1415); y = sin(1); }; *xato* **with** (Math) { x = cos(3.1415); y = sin(1); }; *xato* **Function** in the set of the set of the set of the set of the set of the set of the set of the set of the set of the set of the set of the set of the set of the set of the set of the set of the set of the set of the set of

 **Funksiyaning ichki qismida «this» qo'llanilsa, «undefined» qaytaradi**. Odatiy holda, aniq obyekt berilmaganda, funksiya ichidagi «this» kalit so'zi global «window»ga ko'rsatgich hisoblanadi. Misol:

```
"use strict";
function f() { console.log(this); }
f();
                                       undefined
```
# Maxsus zaxiralangan kalit so'zlar

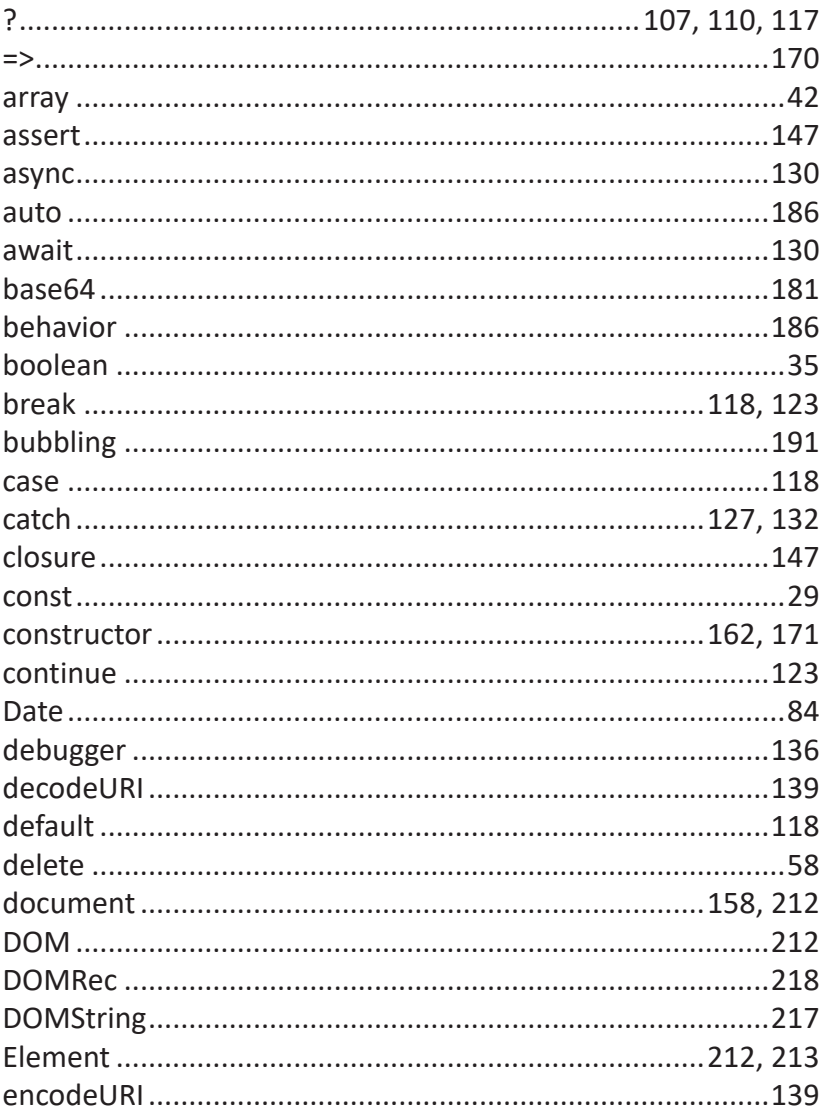

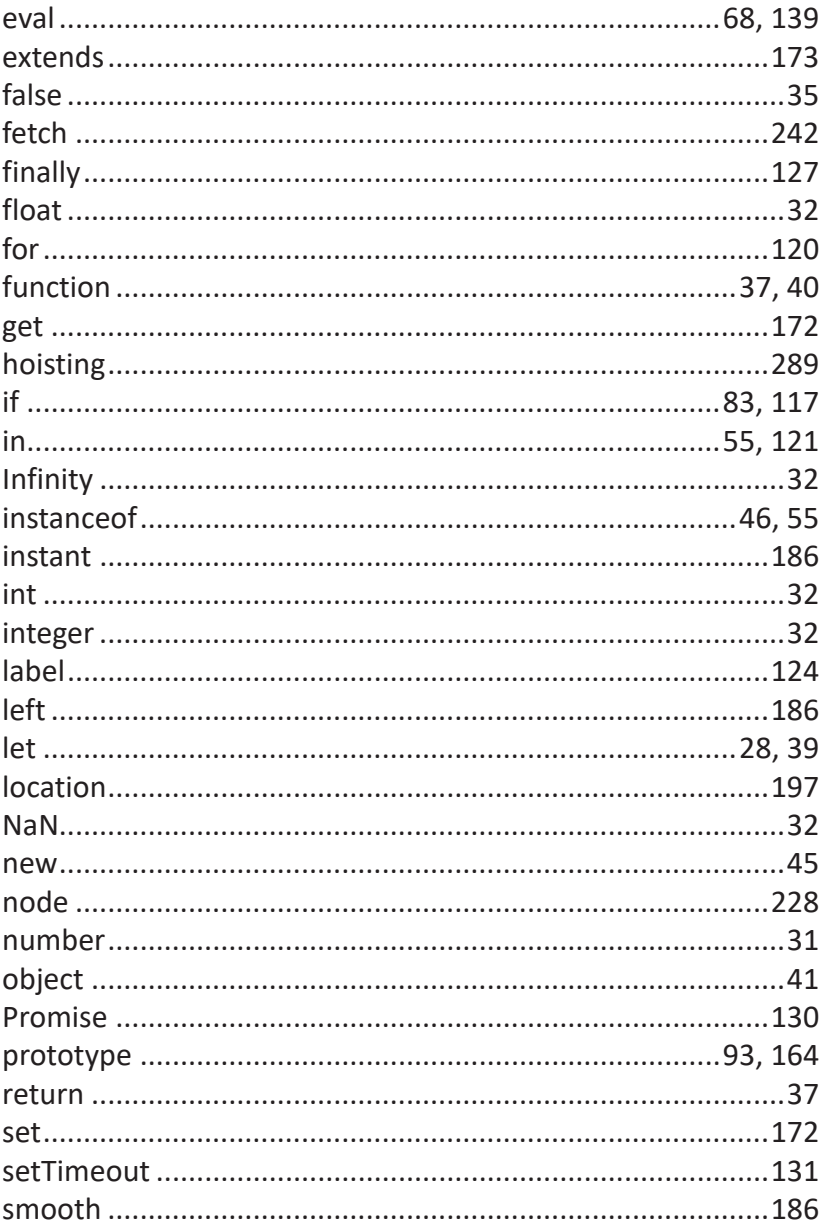

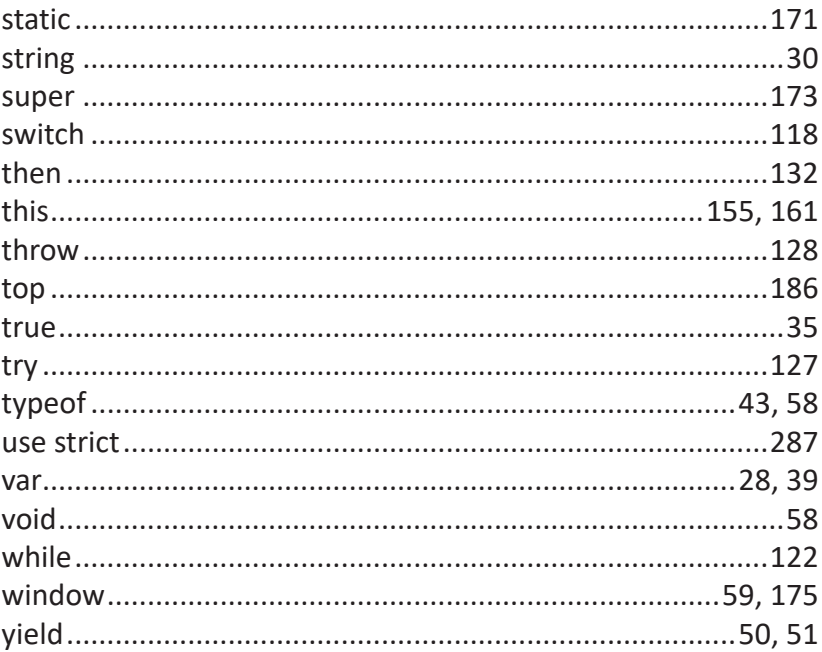

### **Foydalanilgan adabiyotlar**

- 1. «**Mukammal dasturlash. 1-kitob: HTML va CSS**», Javlon Abdullo. «*Akademanshr*» nashriyoti, 2021.
- 2. «**Axborot-kommunikatsiya texnologiyalari izohli lug'ati**» Amirov D.M. Vb 2-nashr. *Toshkent,* 2010.
- 3. «**Learn JavaScript and Ajax with W3Schools**», Hege Refsnes. Vb, «*Wiley*», 2010.
- 4. «**Professional JavaScript for Web Developers**», Nicholas Zakas. «Wrox», 2005.
- 5. «**Creating Applications with Mozilla**», David Boswell. Vb, «*O'Reilly Media*», 2002.
- 6. «**You Don't Know JS: Scope & Closures**», Kyle Simpson. «*O'Reilly Media*», 2014.
- 7. «**Eloquent JavaScript, A Modern Introduction to Programming**», Marijn Haverbeke. 3-nashr, «*No Starch Press*», 2018.
- 8. «**Speaking JavaScript: An In-Depth Guide for Programmers**», Axel Rauschmayer. «*O'Reilly Media*», 2014.
- 9. «**JavaScript and JQuery: Interactive Front-End Web Development**», Jon Duckett. «*Wiley*», 2014.
- 10. «**The Principles of Object-Oriented JavaScript**», Nicholas Zakas. «*No Starch Press*», 2014.
- 11. «**JavaScript for impatient programmers**», Axel Rauschmayer. Fran Caye, 2019.
- 12. «**Exploring ES6: Upgrade to the Next Version of Java-Script**», Axel Rauschmayer. «*Leanpub*», 2015.
- 13. «**Programming JavaScript Applications: Robust Web Architecture with Node, HTML5 & Modern JS Libraries**», Eric Elliott. «*O'Reilly Media*», 2014.
- 14. «**Pro JavaScript Techniques**», John Resig v. b. 2-nashr, «*APress*», 2016.
- 15. «**JavaScript для FrontEnd-разработчиков. Написание. Тестирование. Развертывание**», Кириченко А.В., «*Наука и техника*», 2020.

### **MUNDARIJA**

#### 1-BO'LIM. KIRISH

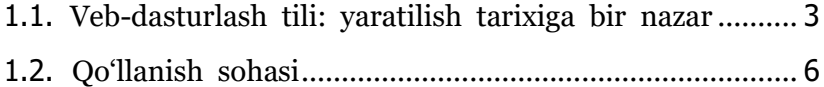

#### 2-BO'LIM. DASTURLASH ASOSLARI

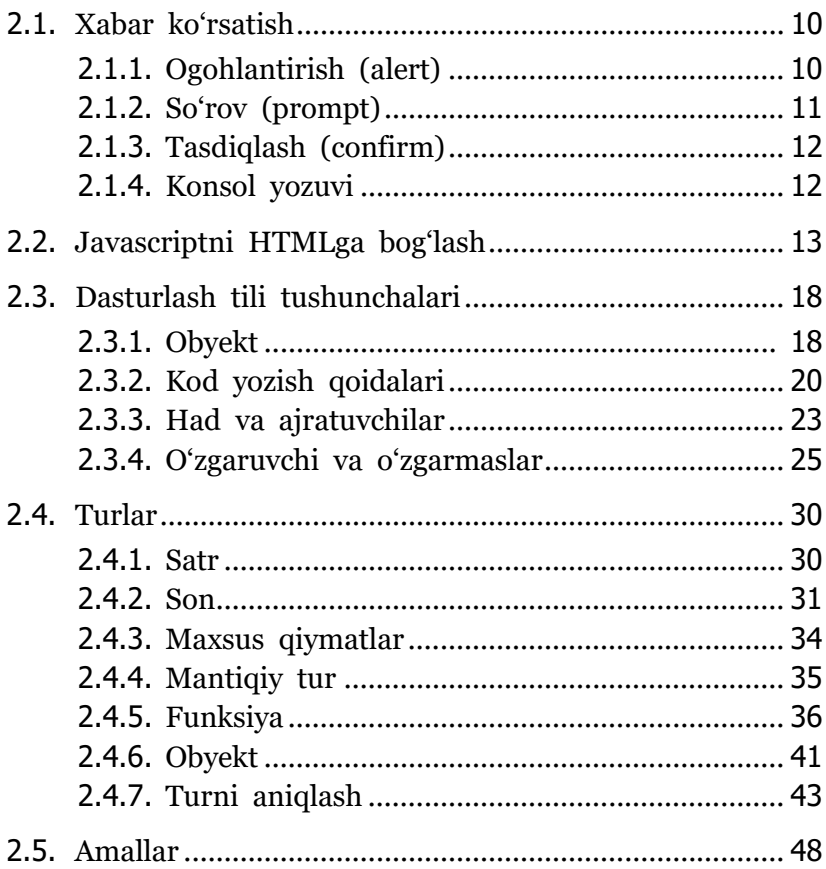

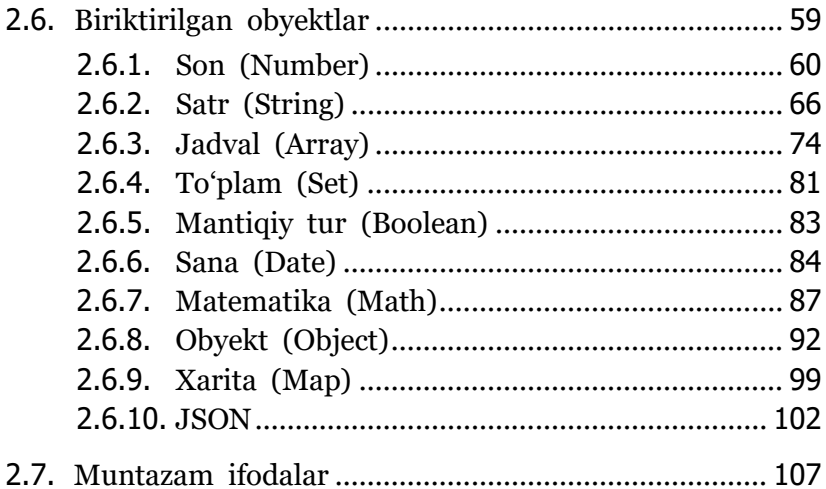

#### 3-BO'LIM. OPERATORLAR BILAN ISHLASH

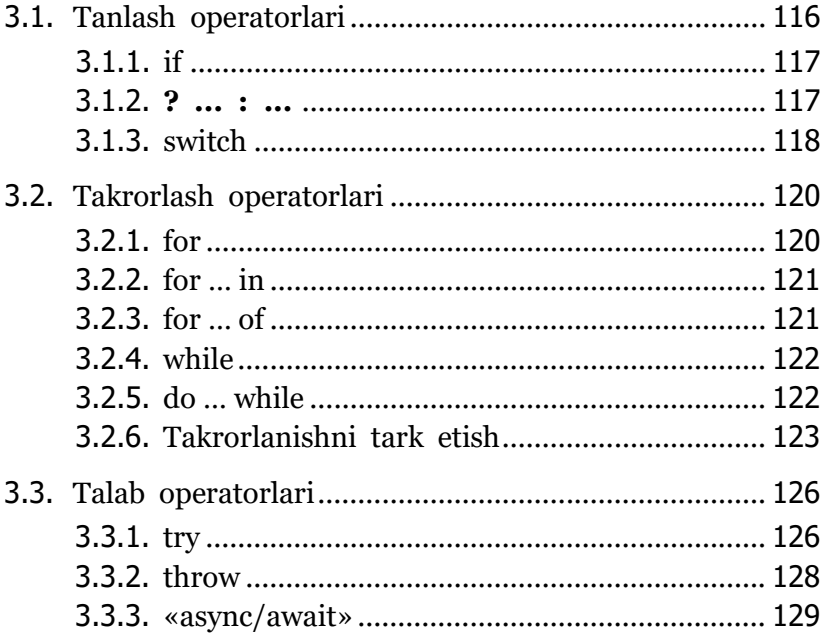

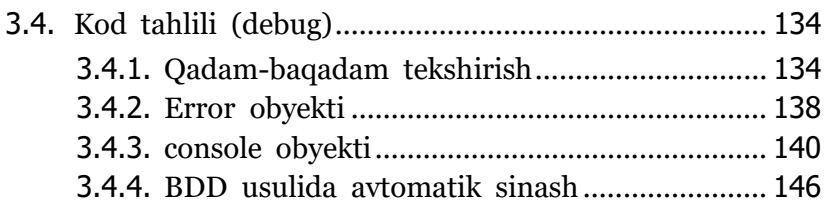

#### 4-BO'LIM. OBYEKTGA YO'NALTIRILGAN DASTURLASH

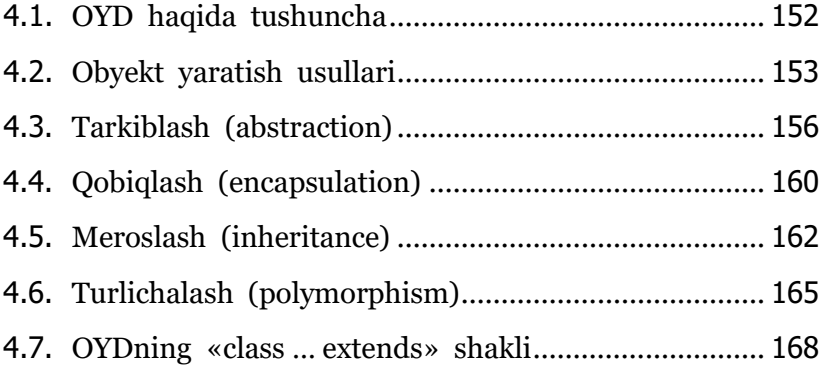

#### 5-BO'LIM. VEB-SAHIFA OBYEKTLARI

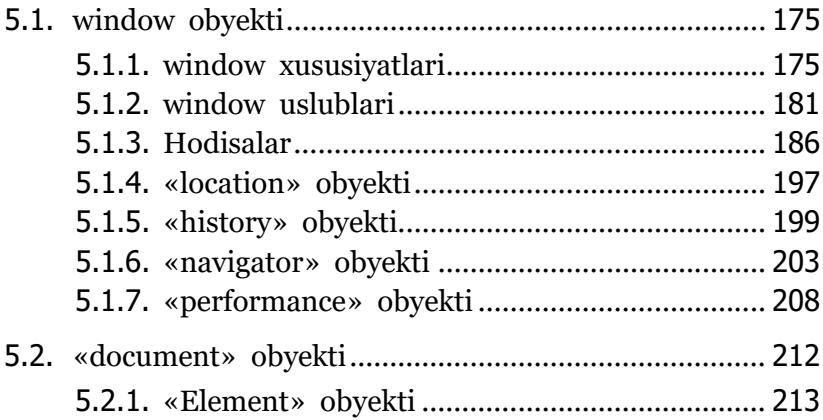

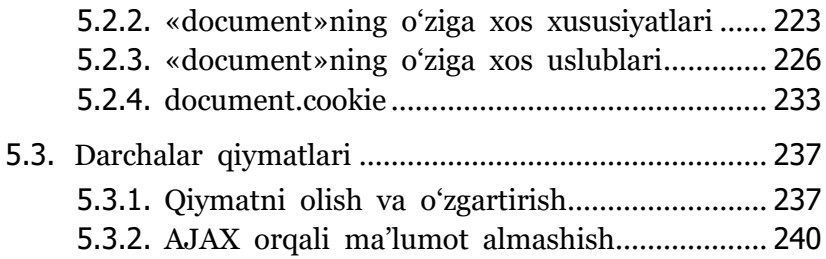

#### 6-BO'LIM. SHAKLLARNI HARAKATLANTIRISH

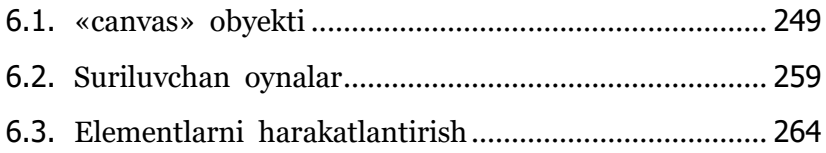

### 7-BO'LIM. AMALIY MASHQLAR

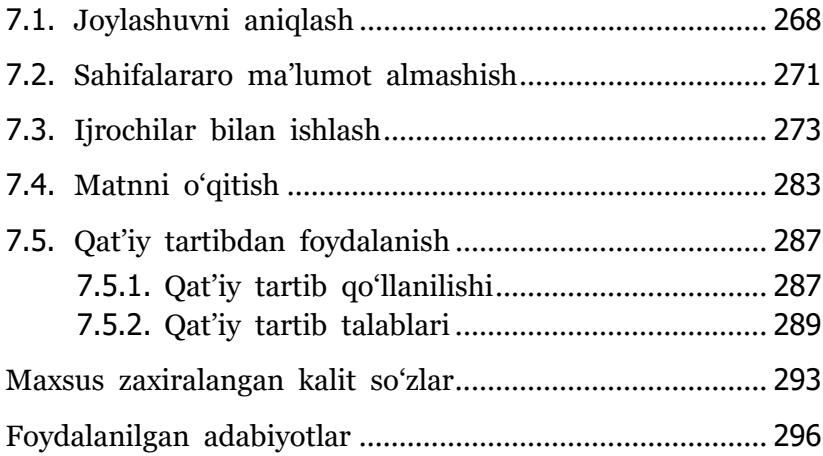

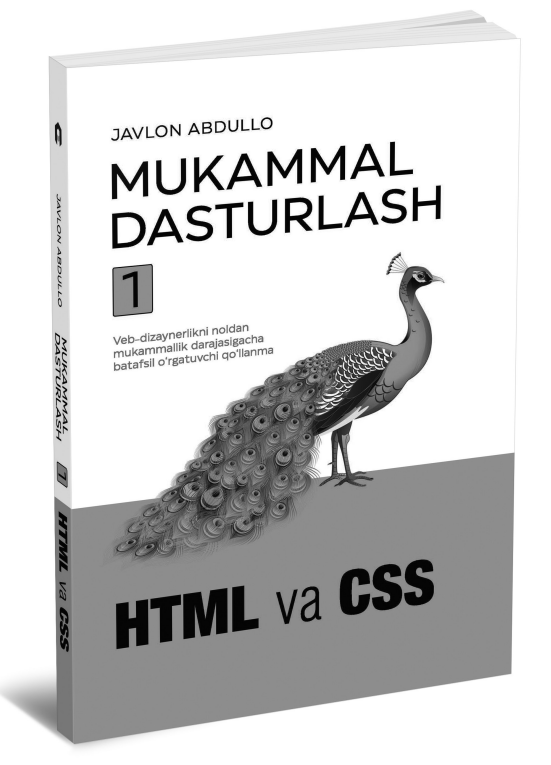

Ushbu kitob «Mukammal dasturlash. 1-kitob: HTML va CSS»ning mantiqiy davomi hisoblanadi

*Ilmiy-ommabop nashr*

### **Javlon ABDULLO**

# **MUKAMMAL DASTURLASH**

### 2-kitob

# JavaScript

**Muharrir:** Abdulla SHAROPOV **Badiiy muharrir:** Bahriddin BOZOROV **Texnik muharrir:** Dilshod NAZAROV **Sahifalovchi:** Inomjon O'SAROV **Musahhih:** Mahfuza IMOMOVA

Nashriyot litsenziyasi: AI №134, 27.04.2009 Terishga berildi: 08.10.2020-y. Bosishga ruxsat etildi: 09.02.2022-y. Ofset qog'ozi. Qog'oz bichimi:  $60x84' /_{16}$ . Cambria garniturasi. Ofset bosma. Hisob-nashriyot t.: 15,1. Shartli b.t.: 17,6. Adadi: 3000 nusxa. Buyurtma № 6

«Akademnashr» nashriyotida tayyorlandi va chop etildi. 100156, Toshkent shahri Chilonzor tumani 20A-mavze 42-uy.

> Tel.: (+99871) 216-87-81 e-mail: info@akademnashr.uz web: www.akademnashr.uz